# **Μάθημα 153 Επανάληψη B.2 Δομές δεδομένων**

Έστω ό,τι πριν την εκτέλεση του παρακάτω τμήματος αλγορίθμου, ο πίνακας Α έχει τις τιμές:

Ποιες τιμές θα περιέχει ο πίνακας Α μετά την εκτέλεση των παρακάτω εντολών:

Πρόκειται για αύξουσα ταξινόμηση με επιλογή (βρίσκει κάθε φορά το ελάχιστο και το προωθεί προς την αρχή) οπότε και θα προκύψει ο πίνακας:

# **Άσκηση 1 / Ταξινόμηση με επιλογή**

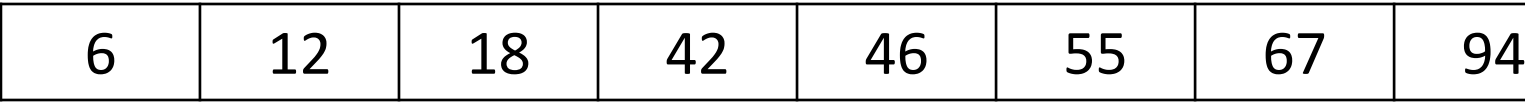

46 55 12 42 94 18 6 67

```
ΓΙΑ i ΑΠΟ 1 ΜΕΧΡΙ 7
  K1 \leftarrow ix \leftarrow A[i]ΓΙΑ j ΑΠΟ i + 1 ΜΕΧΡΙ 8
    ΑΝ A[j] < x ΤΟΤΕ
       K1 \leftarrow jx \leftarrow A[j]ΤΕΛΟΣ_ΑΝ
  ΤΕΛΟΣ_ΕΠΑΝΑΛΗΨΗΣ
  A[K1] \leftarrow A[i]A[i] \leftarrow xΤΕΛΟΣ_ΕΠΑΝΑΛΗΨΗΣ
```
Για την ταξινόμηση, σε φθίνουσα σειρά, των στοιχείων ενός μονοδιάστατου πίνακα αριθμών Π[30] μπορεί να ακολουθηθεί η παρακάτω διαδικασία:

Αρχικά, ο πίνακας σαρώνεται από την αρχή μέχρι το τέλος του, προκειμένου να βρεθεί το μεγαλύτερο στοιχείο του. Αυτό το στοιχείο τοποθετείται στην αρχή του πίνακα, ανταλλάσσοντας θέσεις με το στοιχείο της πρώτης θέσης του πίνακα. Η σάρωση του πίνακα επαναλαμβάνεται, ξεκινώντας τώρα από το δεύτερο στοιχείο του πίνακα. Το μεγαλύτερο από τα στοιχεία που απέμειναν ανταλλάσσει θέσεις με το στοιχείο της δεύτερης θέσης του πίνακα. Η σάρωση επαναλαμβάνεται, ξεκινώντας από το τρίτο στοιχείο του πίνακα, μετά από το τέταρτο στοιχείο του πίνακα κ.ο.κ. Το παρακάτω ημιτελές τμήμα αλγορίθμου κωδικοποιεί την παραπάνω διαδικασία:

Να γράψετε στο τετράδιό σας τους αριθμούς (1) έως (5), που αντιστοιχούν στα κενά του αλγορίθμου και, δίπλα σε κάθε αριθμό, ό,τι πρέπει να συμπληρωθεί, ώστε να γίνεται σωστά η ταξινόμηση.

# **Άσκηση 2 / Ταξινόμηση με επιλογή**

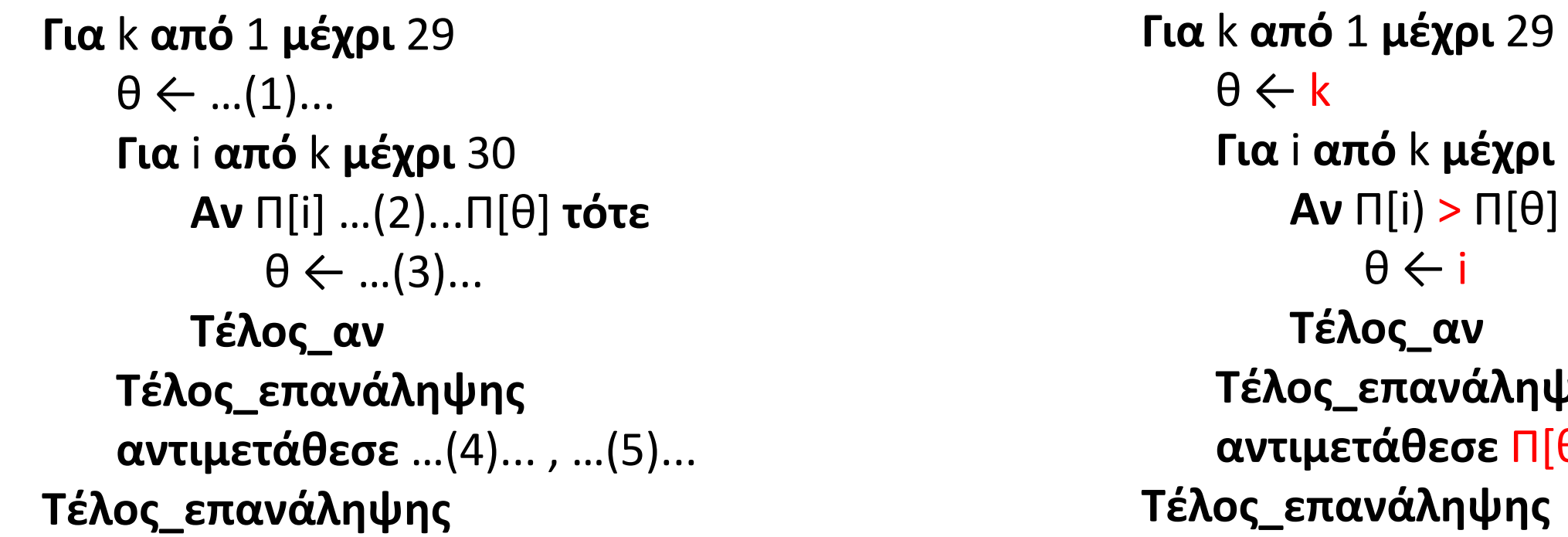

**Για** i **από** k **μέχρι** 30 **Αν** Π[i) > Π[θ] **τότε**

**μης θ]** , Π[k]

- **3.** Να αναπτύξετε πρόγραμμα το οποίο:
	- α. Θα διαβάζει τα στοιχεία ενός πίνακα ΟΝ[10] με τα ονόματα και έναν πίνακα Β[10] με τις ακέραιες βαθμολογίες στην κλίμακα [0 - 100] (με έλεγχο), δέκα μαθητών.
	- β. Θα ταξινομεί τους πίνακες με βάση την βαθμολογία, από την καλύτερη προς την χειρότερη. Σε περίπτωση ισοβαθμίας θα κάνει αλφαβητική ταξινόμηση.
	- γ. Θα εμφανίζει τα ονόματα και τις καλύτερες βαθμολογίες, ανά ομάδες βαθμών. Δηλαδή τον καλύτερο βαθμό και αυτούς με τον καλύτερο βαθμό, τον 2ο καλύτερο βαθμό και αυτούς με τον 2ο καλύτερο βαθμό, κ.ο.κ.

Εάν για παράδειγμα η τελική μορφή των πινάκων

ΟΝ και Β είναι αυτή που φαίνεται παρακάτω:

# **ΑΣΚΗΣΕΙΣ ΓΙΑ ΤΟ ΣΠΙΤΙ**

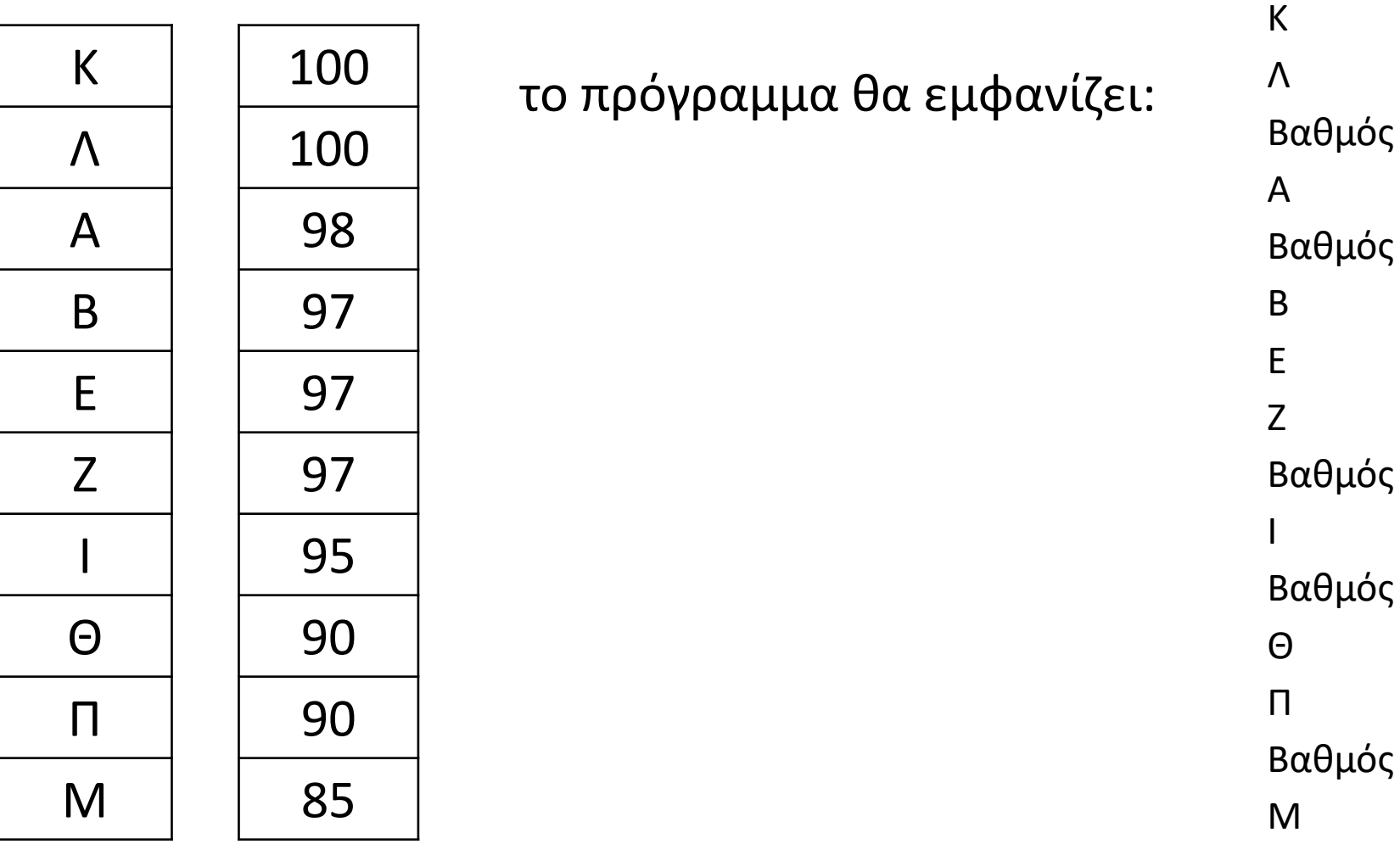

Βαθμός 100:

98:

 $97:$ 

Βαθμός 95:

90:

 $85:$ 

# **Άσκηση 3 / Ομαδοποίηση τιμών ταξινομημένου πίνακα / κώδικας**

```
ΠΡΟΓΡΑΜΜΑ μάθημα_153_3_ΟΜΑΔΟΠΟΙΗΣΗ_ΤΙΜΩΝ
ΜΕΤΑΒΛΗΤΕΣ
 ΑΚΕΡΑΙΕΣ: i, j, B[10], temp1
 ΧΑΡΑΚΤΗΡΕΣ: ON[10], temp2
ΑΡΧΗ
 ΓΙΑ i ΑΠΟ 1 ΜΕΧΡΙ 10
    ΔΙΑΒΑΣΕ ON[i]
    ΑΡΧΗ_ΕΠΑΝΑΛΗΨΗΣ
      ΔΙΑΒΑΣΕ B[i]
    ΜΕΧΡΙΣ_ΟΤΟΥ B[i] >= 0 ΚΑΙ B[i] <= 100
  ΤΕΛΟΣ_ΕΠΑΝΑΛΗΨΗΣ
 ΓΙΑ i ΑΠΟ 2 ΜΕΧΡΙ 10
    ΓΙΑ j ΑΠΟ 10 ΜΕΧΡΙ i ΜΕ_ΒΗΜΑ -1
      ΑΝ B[j - 1] < B[j] ΤΟΤΕ
        temp1 \leftarrow B[j-1]B[j - 1] \leftarrow B[j]B[j]  temp1
        temp2 \leftarrow ON[i - 1]ON[j - 1] \leftarrow ON[j]ON[j] \leftarrow temp2
      ΑΛΛΙΩΣ_ΑΝ B[j - 1] = B[j] ΤΟΤΕ
        ΑΝ ON[j - 1] > ON[j] ΤΟΤΕ
          temp2 \leftarrow ON[j-1]ON[i - 1] \leftarrow ON[i]ON[i] \leftarrow temp2
        ΤΕΛΟΣ_ΑΝ
      ΤΕΛΟΣ_ΑΝ
    ΤΕΛΟΣ_ΕΠΑΝΑΛΗΨΗΣ
  ΤΕΛΟΣ_ΕΠΑΝΑΛΗΨΗΣ
```

```
ΓΡΑΨΕ 'Βαθμός ', B[1], ':'
  ΓΡΑΨΕ ON[1]
  ΓΙΑ i ΑΠΟ 2 ΜΕΧΡΙ 10
   ΑΝ B[i] <> B[i - 1] ΤΟΤΕ
     ΓΡΑΨΕ 'Βαθμός ', B[i], ':'
    ΤΕΛΟΣ_ΑΝ
   ΓΡΑΨΕ ON[i]
 ΤΕΛΟΣ_ΕΠΑΝΑΛΗΨΗΣ
ΤΕΛΟΣ_ΠΡΟΓΡΑΜΜΑΤΟΣ
```
Να αναπτύξετε πρόγραμμα το οποίο θα διαβάζει και θα καταχωρεί ακέραιους στον πίνακα Α[20] και στη συνέχεια θα εμφανίζει τις τρεις μεγαλύτερες αλλά και διαφορετικές μεταξύ τους, τιμές του πίνακα. Εάν, για παράδειγμα, μετά τη ταξινόμηση ο πίνακας έχει τη μορφή:

# **Άσκηση 4 / Διακριτά μέγιστα ταξινομημένου πίνακα**

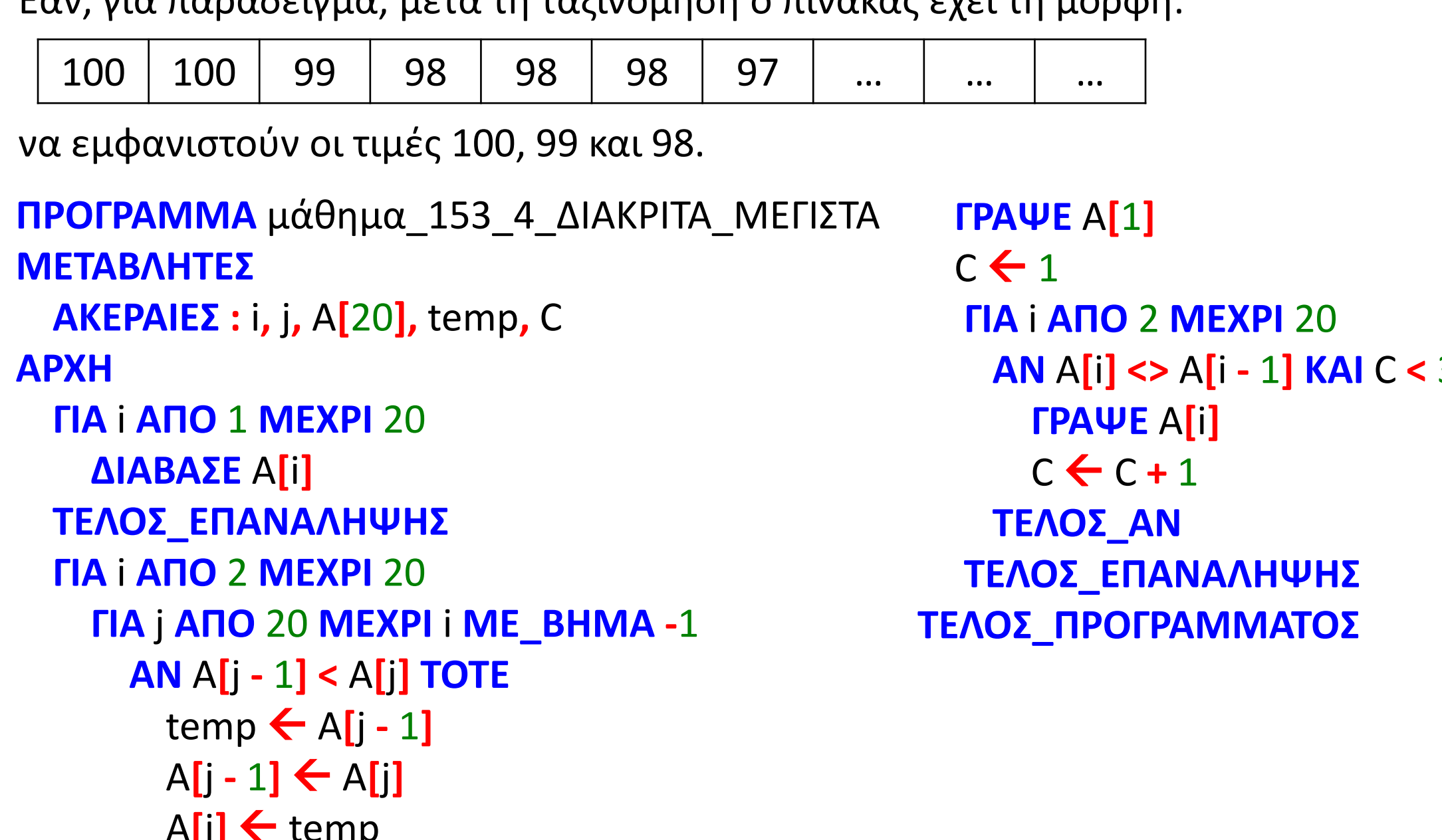

```
A[j]  temp
   ΤΕΛΟΣ_ΑΝ
 ΤΕΛΟΣ_ΕΠΑΝΑΛΗΨΗΣ
ΤΕΛΟΣ_ΕΠΑΝΑΛΗΨΗΣ
```
### **ΓΡΑΨΕ** A**[**1**]**  $C \leftarrow 1$  $i \leftarrow 2$ **ΟΣΟ** C **<** 3 **ΚΑΙ** i **<=** 20 **ΕΠΑΝΑΛΑΒΕ ΑΝ** A**[**i**] <>** A**[**i **-** 1**] ΤΟΤΕ ΓΡΑΨΕ** A**[**i**]**  $C \leftarrow C + 1$ **ΤΕΛΟΣ\_ΑΝ**  $i \leftarrow i + 1$ **ΤΕΛΟΣ\_ΕΠΑΝΑΛΗΨΗΣ ΤΕΛΟΣ\_ΠΡΟΓΡΑΜΜΑΤΟΣ ΑΝ** A**[**i**] <>** A**[**i **-** 1**] KAI** C **<** 3 **TΟΤΕ ή**

Να αναπτύξετε πρόγραμμα το οποίο θα διαβάζει και θα καταχωρεί ονόματα στον πίνακα ΟΝ[12] και στη συνέχεια θα διαβάζει ένα όνομα προς αναζήτηση και θα εμφανίζει τις θέσεις του πίνακα στις οποίες βρίσκεται το όνομα αυτό.

# **Άσκηση 5 / Αναζήτηση σε πίνακα όσων ταιριάζουν με το key**

```
ΠΡΟΓΡΑΜΜΑ μάθημα_153_5_ΕΥΡΕΣΗ_ΟΣΩΝ_ΤΑΙΡΙΑΖΟΥΝ
ΜΕΤΑΒΛΗΤΕΣ
 ΑΚΕΡΑΙΕΣ: i
 ΧΑΡΑΚΤΗΡΕΣ: ON[12], key
ΑΡΧΗ
 ΓΙΑ i ΑΠΟ 1 ΜΕΧΡΙ 12
   ΔΙΑΒΑΣΕ ON[i]
 ΤΕΛΟΣ_ΕΠΑΝΑΛΗΨΗΣ
 ΔΙΑΒΑΣΕ key
 ΓΙΑ i ΑΠΟ 1 ΜΕΧΡΙ 12
   ΑΝ ON[i] = key ΤΟΤΕ
     ΓΡΑΨΕ i
   ΤΕΛΟΣ_ΑΝ
 ΤΕΛΟΣ_ΕΠΑΝΑΛΗΨΗΣ
ΤΕΛΟΣ_ΠΡΟΓΡΑΜΜΑΤΟΣ
```
Να αναπτύξετε πρόγραμμα το οποίο θα διαβάζει και θα καταχωρεί ονόματα στον πίνακα ΟΝ[12] και στη συνέχεια θα διαβάζει ένα όνομα και θα εμφανίζει την πρώτη θέση του πίνακα στην οποία βρίσκεται το όνομα αυτό.

# **Άσκηση 6 / Αναζήτηση σε πίνακα του πρώτου ή του μοναδικού που ταιριάζει με το key**

```
ΠΡΟΓΡΑΜΜΑ μάθημα_153_6_ΣΕΙΡΙΑΚΗ_ΑΝΑΖΗΤΗΣΗ_Α
ΜΕΤΑΒΛΗΤΕΣ
 ΑΚΕΡΑΙΕΣ: i, pos
 ΧΑΡΑΚΤΗΡΕΣ: ON[12], key
 ΛΟΓΙΚΕΣ: done
ΑΡΧΗ
 ΓΙΑ i ΑΠΟ 1 ΜΕΧΡΙ 12
   ΔΙΑΒΑΣΕ ON[i]
 ΤΕΛΟΣ_ΕΠΑΝΑΛΗΨΗΣ
 ΔΙΑΒΑΣΕ key
 i \leftarrow 1pos \leftarrow 0done  ΨΕΥΔΗΣ
 ΟΣΟ done = ΨΕΥΔΗΣ ΚΑΙ i <= 12 ΕΠΑΝΑΛΑΒΕ
   ΑΝ ON[i] = key ΤΟΤΕ
     pos \leftarrow idone  ΑΛΗΘΗΣ
   ΤΕΛΟΣ_ΑΝ
   i \leftarrow i + 1ΤΕΛΟΣ_ΕΠΑΝΑΛΗΨΗΣ
 ΑΝ done = ΑΛΗΘΗΣ ΤΟΤΕ
   ΓΡΑΨΕ pos
 ΑΛΛΙΩΣ
   ΓΡΑΨΕ 'Δεν βρέθηκε'
 ΤΕΛΟΣ_ΑΝ
ΤΕΛΟΣ_ΠΡΟΓΡΑΜΜΑΤΟΣ
                                                       ΜΕΤΑΒΛΗΤΕΣ
                                                         ΑΚΕΡΑΙΕΣ: i
                                                       ΑΡΧΗ
                                                         ΓΙΑ i ΑΠΟ 1 ΜΕΧΡΙ 12
                                                           ΔΙΑΒΑΣΕ ON[i]
                                                         ΤΕΛΟΣ_ΕΠΑΝΑΛΗΨΗΣ
                                                         ΔΙΑΒΑΣΕ key
                                                         i \leftarrow 1i \leftarrow i + 1ΑΝ ON[i] = key ΤΟΤΕ
                                                           ΓΡΑΨΕ i
                                                         ΑΛΛΙΩΣ
                                                         ΤΕΛΟΣ_ΑΝ
                                                       ΤΕΛΟΣ_ΠΡΟΓΡΑΜΜΑΤΟΣ
```
**ΠΡΟΓΡΑΜΜΑ** μάθημα\_153\_6\_ΣΕΙΡΙΑΚΗ\_ΑΝΑΖΗΤΗΣΗ\_Β

- **ΧΑΡΑΚΤΗΡΕΣ:** ON**[**12**],** key
	-
	-
- **ΟΣΟ** ON**[**i**] <>** key **ΚΑΙ** i **<** 12 **ΕΠΑΝΑΛΑΒΕ**
- **ΤΕΛΟΣ\_ΕΠΑΝΑΛΗΨΗΣ**
	- **ΓΡΑΨΕ** 'Δεν βρέθηκε'
		-

Να αναπτύξετε πρόγραμμα το οποίο θα διαβάζει και θα καταχωρεί ονόματα στον πίνακα ΟΝ[12] και στη συνέχεια θα τον ταξινομεί αλφαβητικά.

Στη συνέχεια θα διαβάζει ένα όνομα και θα εμφανίζει την πρώτη θέση του πίνακα στην οποία βρίσκεται το όνομα αυτό. Ο αλγόριθμος θα σταματά την αναζήτηση μόλις διαπιστωθεί πως το ζητούμενο όνομα δεν υπάρχει στον πίνακα.

# **Άσκηση 7 / Σειριακή αναζήτηση σε ταξινομημένο πίνακα του πρώτου ή του μοναδικού**

**ΙΝΑΛΗΨΗΣ ΑΝ** pos **<>** 0 **ΤΟΤΕ**

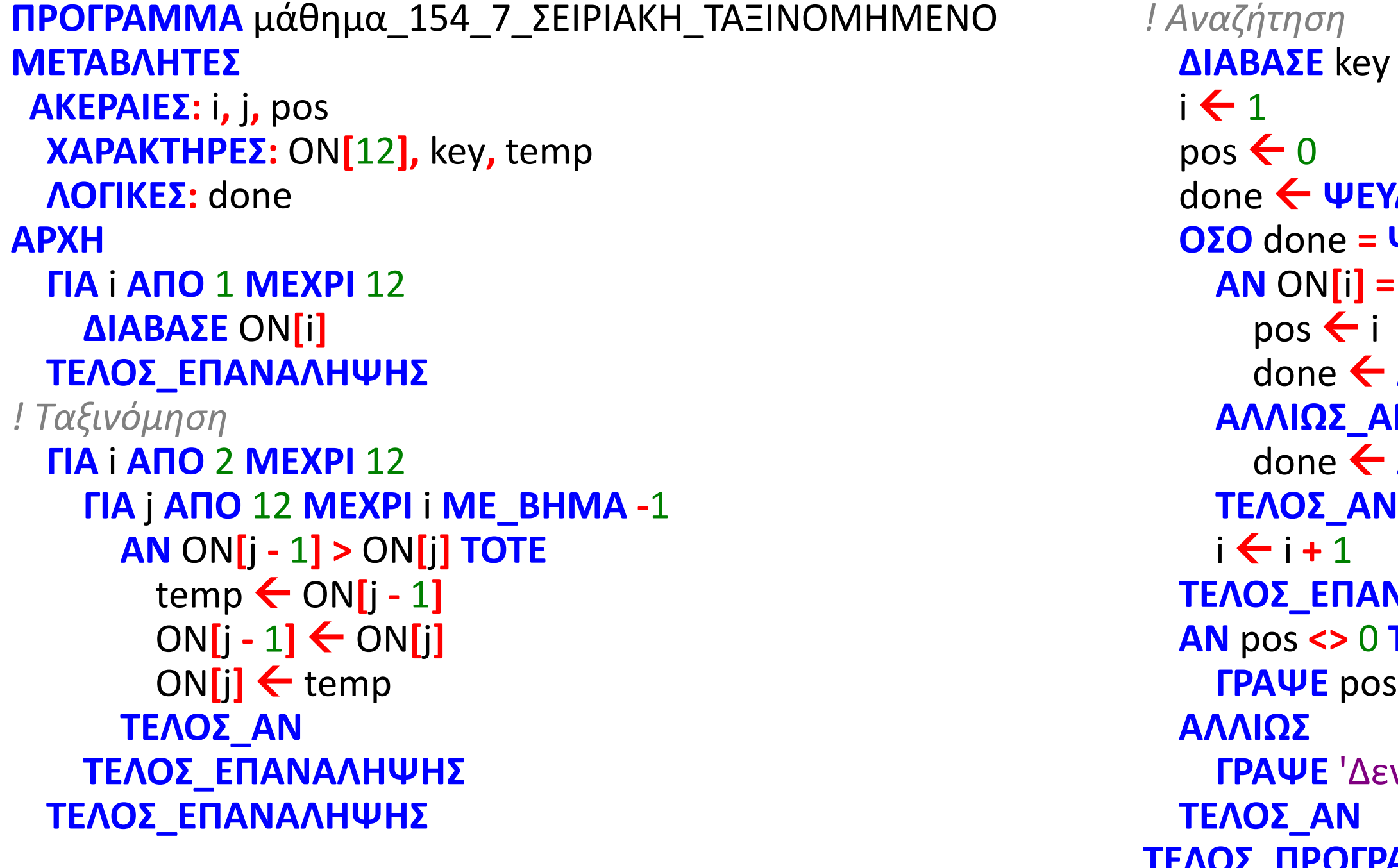

```
done  ΨΕΥΔΗΣ
ΟΣΟ done = ΨΕΥΔΗΣ ΚΑΙ i <= 12 ΕΠΑΝΑΛΑΒΕ
= key ΤΟΤΕ
done  ΑΛΗΘΗΣ
ΑΛΛΙΩΣ_ΑΝ ON[i] > key ΤΟΤΕ
done  ΑΛΗΘΗΣ
```
**ΓΡΑΨΕ** 'Δεν βρέθηκε'

**ΤΕΛΟΣ\_ΠΡΟΓΡΑΜΜΑΤΟΣ**

- **Σελίδα 345 – Ερώτηση 1.** Δώστε τον ορισμό του προβλήματος.
- **Σελίδα 345 – Ερώτηση 3.** Ποιοι είναι οι παράγοντες κατανόησης ενός προβλήματος;
- **Σελίδα 353 – Ερώτηση 2.** Τι είναι η δομή δεδομένων;
- **Σελίδα 360 – Ερώτηση 2.** Ποια είναι τα βασικά στοιχεία ενός προγράμματος;
- **Σελίδα 370 – Ερώτηση 1.** Τι είναι αντικειμενοστραφής προγραμματισμός;

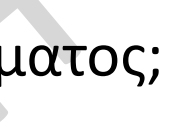

### **Ερωτήσεις θεωρίας**

- **1.** Να γραφεί πρόγραμμα το οποίο θα διαβάζει και θα καταχωρεί σε πίνακα 100 θέσεων τα ονόματα των 100 εργαζομένων μιας επιχείρησης. Στη συνέχεια θα διαβάζει ένα όνομα και θα αναζητεί πόσες φορές και σε ποιες θέσεις βρίσκεται αυτό στον πίνακα και θα εμφανίζει τα κατάλληλα μηνύματα.
- **2.** Να γραφεί πρόγραμμα το οποίο θα διαβάζει και θα καταχωρεί σε πίνακα 200 θέσεων τους αριθμούς αστυνομικής ταυτότητας 200 πολιτών. Στη συνέχεια θα διαβάζει έναν αριθμό ταυτότητας και αναζητεί και εμφανίζει αν ο αριθμός αυτός βρίσκεται στον πίνακα και αν ναι σε ποια θέση.
- **3.** Να γραφεί πρόγραμμα το οποίο θα διαβάζει και θα καταχωρεί ακέραιους στον πίνακα Α[150], τον οποίο στη συνέχεια και ταξινομεί σε φθίνουσα σειρά. Μετά θα διαβάζει έναν αριθμό τον οποίο στη συνέχεια θα αναζητά στον ταξινομημένο πίνακα. Ο αριθμός αυτός μπορεί να υπάρχει περισσότερες από μια φορές. Η αναζήτηση πρέπει να σταματά αμέσως μόλις βρεθεί στοιχείο μικρότερο από αυτό που αναζητείται. Στο τέλος θα εμφανίζεται αντίστοιχο μήνυμα που αφορά στην εύρεση ή μη του στοιχείου.

## **ΑΣΚΗΣΕΙΣ ΓΙΑ ΤΟ ΣΠΙΤΙ**